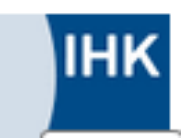

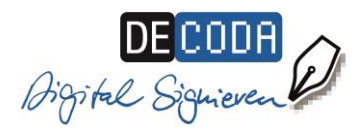

# **IHK-Signaturkarte**

# **für öffentlich bestellte und vereidigte Sachverständige (IHK)**

Die deutsche Justiz forciert die elektronische Kommunikation. Seit dem 01.01.2018 können auch Sachverständige ihre Gutachten bei Gericht elektronisch übermitteln, müssen darauf aber dann ihre persönliche qualifizierte elektronische Signatur anbringen (§§130a ZPO, 55aVwGO, 65a SGG, 52aFGO, § 13 Abs. 2 S. 2 SVO).

# **Was brauchen Sachverständige zum elektronischen Signieren?**

## **1. Die persönliche Signaturkarte**

Sachverständige müssen sich persönlich identifizieren lassen, um ihre Sachverständigen-Signaturkarte zu beantragen. Hierfür benötigen sie ihren Personalausweis oder Reisepass, der bei Antragstellung noch mindestens sechs Wochen lang gültig ist. Für die Beantragung der Sachverständigen-Signaturkarte mit zweijähriger Gültigkeit gibt es zwei Möglichkeiten:

- Sachverständige beantragen ihre Signaturkarte persönlich in der zuständigen IHK vor Ort. Bitte vergewissern Sie sich vorab telefonisch, ob Ihre IHK diesen Service anbietet und vereinbaren dann einen Termin für die Antragstellung. Preis für die Sachverständigen-Signaturkarte per Antragstellung in der IHK: 147,06 € zzgl. MwSt.
- Falls die zuständige IHK keinen Signaturservice anbietet, können Sachverständige die Signaturkarte auch per PostIdent-Verfahren beantragen. Preis für die Sachverständigen-Signaturkarte per Post-Ident-Antrag: 159,00 € zzgl. MwSt. Antrags-Link: <https://www.de-coda.de/signaturbeantragung/sachverstaendigen-signaturkarte/>

In beiden Fällen muss die IHK per Vordruck bestätigen, dass Sie mit einem bestimmten Bestellungstenor als Sachverständige(r) öffentlich bestellt und vereidigt sind.

Ihre Signatur-Antragsdaten werden übermittelt an die D-TRUST GmbH, ein Tochterunternehmen der Bundesdruckerei GmbH. D-TRUST ist gesetzeskonformer Vertrauensdiensteanbieter. Dort wird Ihre Signaturkarte produziert und etwa drei Wochen nach Antragstellung an Sie versandt. Separat erhalten Sie eine PIN für Ihre Signaturkarte.

- Nach Ablauf der Gültigkeit können Sie eine Folge-Signaturkarte direkt bei D-TRUST bestellen. Die Folgekarte mit zweijähriger Gültigkeit kostet 114,00 € zzgl. MwSt.
- Die Rechnungstellung erfolgt jeweils durch die D-TRUST GmbH.

# **2. Kartenlesegerät**

Für die Nutzung Ihrer IHK-Signaturkarte benötigen Sie ein Kartenlesegerät, das folgenden Anforderungen entspricht:

- o Kartenleser der Klasse 2 oder 3
- o USB-Anschluss
- o Geeignet für kontaktbehaftete Signatur-Chipkarten

Unter dem Link<https://www.chipkartenleser-shop.de/bdr> finden Sie von D-TRUST empfohlene Kartenlese-Geräte. Selbstverständlich steht es Ihnen frei, andere geeignete Kartenlese-Geräte über alternative Vertriebswege zu beziehen.

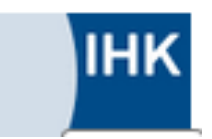

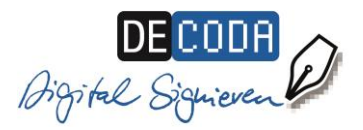

### **3. Anwendungssoftware**

Die folgenden Softwareprodukte eignen sich, um damit Ihre Dateien zu signieren (z.B. Gutachten-Dateien im PDF-Format oder Bild-Dateien im TIFF-Format):

- Die Software "digiSeal office" von secrypt zeigt im Prüfprotokoll sowie im Prüffenster die Sachverständigen-Signatur inkl. der Sachverständigen-Bestätigung an. Preis (einmalig) 99,00 € zzgl. MwSt., <https://www.chipkartenleser-shop.de/secrypt>
- Weitere mögliche Softwareprodukte: "Governikus Signer", Preis (1-Jahres-Lizenz) 65,00 € zzgl. MwSt., [www.governikus.de,](http://www.governikus.de/) "Openlimit", Preis (einmalig) 99,00 € zzgl. MwSt. [www.openlimit.com/de,](http://www.openlimit.com/de) "SignLive", Preis (einmalig) 144,00 € zzgl. MwSt., [https://www.intarsys.de,](https://www.intarsys.de/) "OfficeSigner", Preis (einmalig) 170,00 € zzgl. MwSt., [www.mentana-claimsoft.de](http://www.mentana-claimsoft.de/)
- Bei geringem Signaturvolumen (ca. 1 bis 2 Signaturen im Jahr bzw. zum Testen) kann die Software SecSigner kostenlos als Online-Anwendung genutzt werden: [www.seccomerce.de](http://www.seccomerce.de/) Bei höherem Signaturaufkommen empfiehlt sich ein Software-Download des SecSigners. Dafür berechnet der Hersteller Seccommerce Wartungskosten abhängig vom Nutzer- und Signaturvolumen.

Zur Überprüfung der elektronischen Signatur benötigen die Empfänger elektronisch signierter Gutachten eine kostenlose Verifikationssoftware. Empfohlenes Produkt zum kostenlosen Download:<https://www.secrypt.de/produkte/digiseal-reader/>

## **4. Zugang zum Elektronischen Rechtsverkehr**

Für die sichere Kommunikation mit der Justiz und den Versand sowie den Empfang von Nachrichten empfehlen wir:

• Governikus Communicator Justiz Edition. Hierfür ist eine einmalige Registrierung erforderlich. Der Governikus Communicator ist als Drittprodukt im EGVP-Verbund registriert: [http://www.governikus.de](http://www.governikus.de/)

Ihr Gutachten versenden Sie hierbei als pdf-Anhang, den Sie zuvor mit einer der unter der 3. genannten Anwendungssoftware-Produkte signiert haben.

### **5. Technische Voraussetzungen**

Internetzugang, Microsoft-Betriebssystemumgebung ab Windows 7, Arbeitsspeicher: 2 GB (empfohlen 4 GB), USB-Port für den Anschluss des Kartenlesers.

### **6. So geht es weiter**

Einen Termin zur Signaturbeantragung vereinbaren Sie mit Ihrer IHK.

Allgemeine Fragen zur Signaturkarte beantwortet Ihnen gern die DE-CODA GmbH in Berlin, [www.de-coda.de/](http://www.de-coda.de/)sachverstaendige, [info@de-coda.de](mailto:info@de-coda.de)

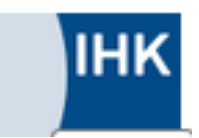

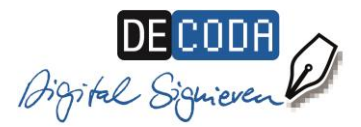

### **Anhang: Rechtsverordnung - ERVV**

Bei der Übermittlung Ihrer elektronischen Dokumente an die Gerichte ist die ERVV (Verordnung über die technischen Rahmenbedingungen des elektronischen Rechtsverkehrs und über das besondere elektronische Behördenpostfach (Elektronischer-Rechtsverkehr-Verordnung - ERVV), insbesondere die §§ 2 und 5 zu beachten:

#### § 2 Anforderungen an elektronische Dokumente

(1) Das elektronische Dokument ist in druckbarer, kopierbarer und, soweit technisch möglich, durchsuchbarer Form im Dateiformat PDF zu übermitteln. Wenn bildliche Darstellungen im Dateiformat PDF nicht verlustfrei wiedergegeben werden können, darf das elektronische Dokument zusätzlich im Dateiformat TIFF übermittelt werden. Die Dateiformate PDF und TIFF müssen den nach § 5 Absatz 1 Nummer 1 bekanntgemachten Versionen entsprechen. Bis zum 30. Juni 2019 kann von der Übermittlung des elektronischen Dokuments in durchsuchbarer Form nach Satz 1 abgesehen werden.

(2) Der Dateiname soll den Inhalt des elektronischen Dokuments schlagwortartig umschreiben und bei der Übermittlung mehrerer elektronischer Dokumente eine logische Nummerierung enthalten.

(3) Dem elektronischen Dokument soll ein strukturierter maschinenlesbarer Datensatz im Dateiformat XML beigefügt werden, der den nach § 5 Absatz 1 Nummer 2 bekanntgemachten Definitions- oder Schemadateien entspricht und mindestens enthält:

1. die Bezeichnung des Gerichts;

- 2. sofern bekannt, das Aktenzeichen des Verfahrens;
- 3. die Bezeichnung der Parteien oder Verfahrensbeteiligten;
- 4. die Angabe des Verfahrensgegenstandes;

5. sofern bekannt, das Aktenzeichen eines denselben Verfahrensgegenstand betreffenden Verfahrens und die Bezeichnung der die Akten führenden Stelle.

#### § 5 Bekanntmachung technischer Anforderungen

(1) Die Bundesregierung macht folgende technische Anforderungen an die Übermittlung und Bearbeitung elektronischer Dokumente im Bundesanzeiger und auf der Internetseite www.justiz.de bekannt:

1. die Versionen der Dateiformate PDF und TIFF;

2. die Definitions- oder Schemadateien, die bei der Übermittlung eines strukturierten maschinenlesbaren Datensatzes im Format XML genutzt werden sollen;

3. die Höchstgrenzen für die Anzahl und das Volumen elektronischer Dokumente;

4. die zulässigen physischen Datenträger;

5. die Einzelheiten der Anbringung der qualifizierten elektronischen Signatur am elektronischen Dokument.

(2) Die technischen Anforderungen müssen den aktuellen Stand der Technik und die Barrierefreiheit im Sinne der Barrierefreie-Informationstechnik-Verordnung vom 12. September 2011 (BGBl. I S. 1843), die zuletzt durch Artikel 4 der Verordnung vom 25. November 2016 (BGBl. I S. 2659) geändert worden ist, in der jeweils geltenden Fassung, berücksichtigen und mit einer Mindestgültigkeitsdauer bekanntgemacht werden. Die technischen Anforderungen können mit einem Ablaufdatum nach der Mindestgültigkeitsdauer versehen werden, ab dem sie voraussichtlich durch neue bekanntgegebene Anforderungen abgelöst sein müssen.